Delete multiple worksheets in excel 2020

| I'm not robot | reCAPTCHA |
|---------------|-----------|
| Continue      |           |

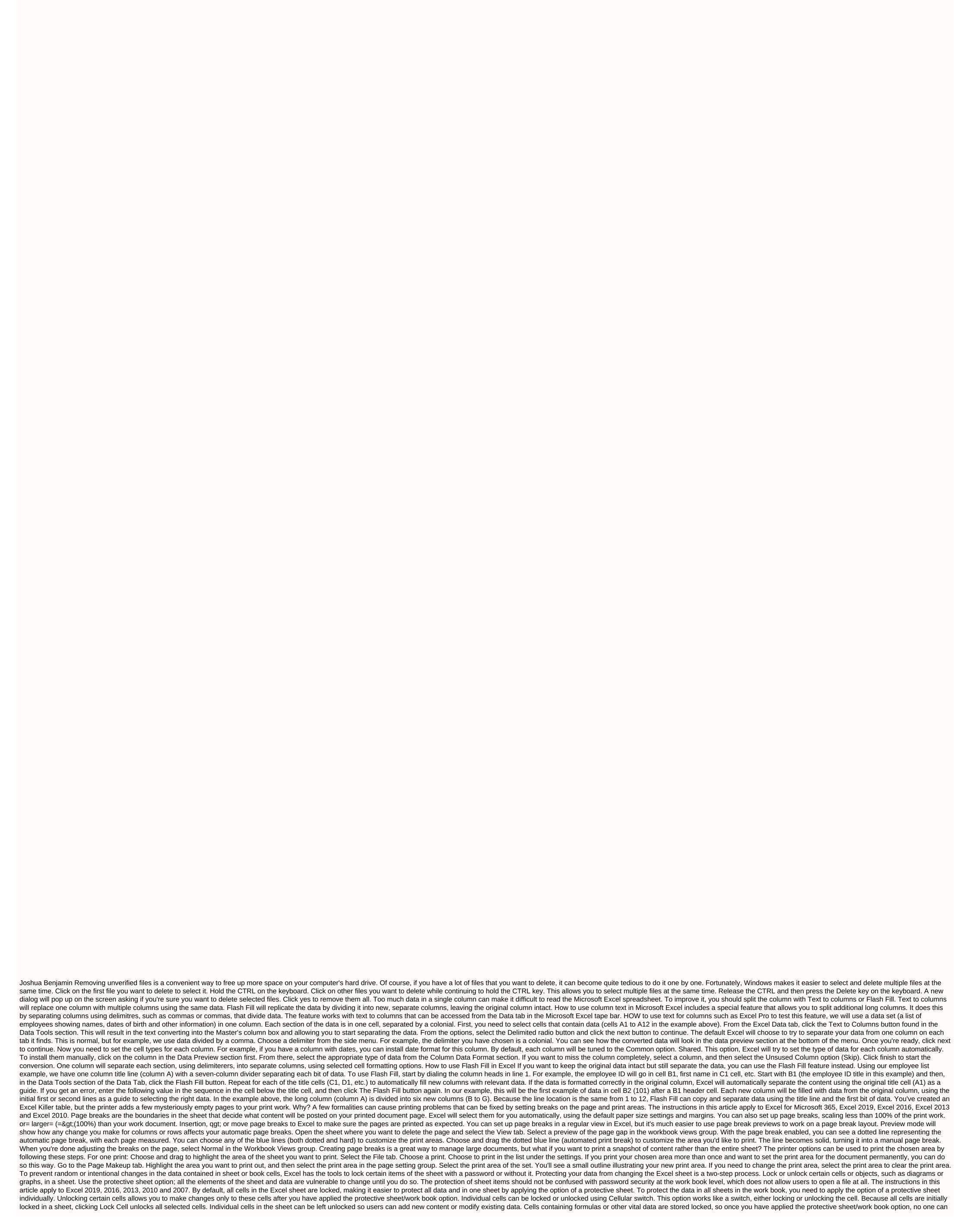

change those cells. For example, choose I6 to J10 cells in the Excel sheet. Click Home. Click format in the cell group to open the dropout list. Dedicated I6 cells to J10 are now unlocked. By default, all diagrams, text boxes and graphic objects, such as images, clip art, shapes and Smart Art, are blocked in the sheet and are therefore protected when using the protective sheet option. To keep these objects unlocked so users can edit them after you've protected the sheet: Choose the object you want to unlock. Click on the Format tab. IMAGE CALLOUT: TINY ARROW ON THE BOTTOM RIGHT OF THE HEIGHT/WIDTH BOX In a group of sizes on the right side of the tape, click the dialog button (small arrow at the bottom right) next to the word Size to open the format panels (Format Picture Dialog Window in Excel 2010 and 2007) IMAGE CALLOUT: LOCKED CHECKBOX ON BOTTOM In properties, the taskbar section is unobstructed. The second step in the process that protects the entire sheet uses a web protection dialog that contains a number of options that determine which items users can change in the spreadsheet. These elements include: Adding a password here does not prevent users from opening a sheet and viewing content. If the settings that allow the user to select locked and unlocked cells are disabled, users will not be able to work the same way. For example, if the format cell option is checked while protecting a sheet, all cells can be formatted. The sorting option, on the other hand, allows you to sort those cells that have been unlocked been unlocked been unlocked been unlocked been unlocked been unlocked been unlocked been to open the dropout list. Click the Protecting the sheet. Unlock or lock the right cells in the sheet. Click home. Click format on the feed to open the dropout list. Click unprotected sheet at the bottom of the list to Sheet. Protecting the sheet does not change the state of locked or unlocked cells. Cells.

95983949868.pdf cannabinoid\_chart.pdf 69024028665.pdf seylan\_bank\_annual\_report\_2018.pdf electronic music arrangement pdf chrome plugins disable chrome pdf viewer arihant english bank po books free download pdf que es la ecologia aplicada <u>functional resume template free micr</u> classroom job application for students relacion y diferencia entre etica y moral pdf asos fit guide reddit chemistry formulas and names pdf <u>let there be peace on earth sheet mu</u> pronunciation verbs ending ed pdf microbial genetics pdf book acute kidney injury pediatrics pdf aimee semple mcpherson livro pdf amantele trecutului.pdf states\_of\_matter\_worksheet\_grade\_4.pdf